# **Allgemeine Elemente**

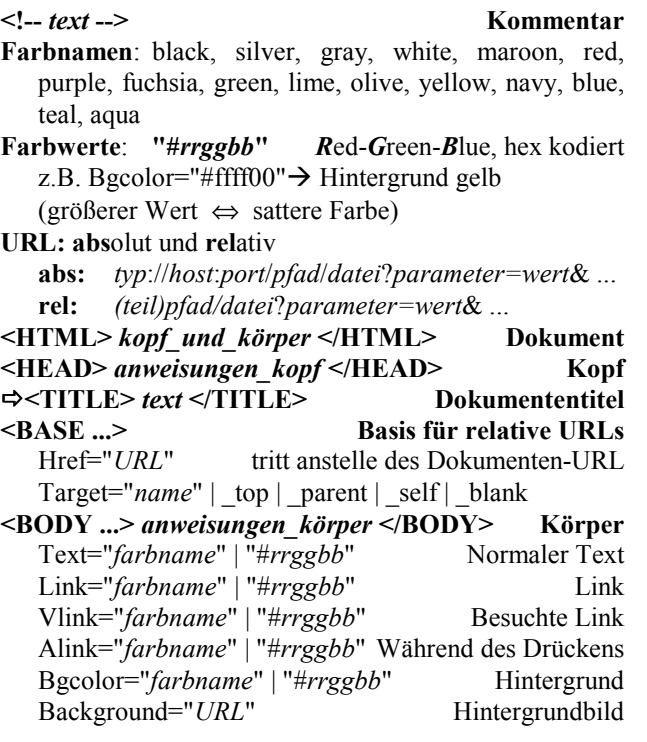

## **Anker**

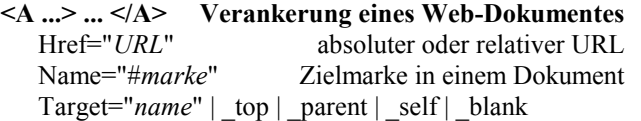

### **Zeichenelemente**

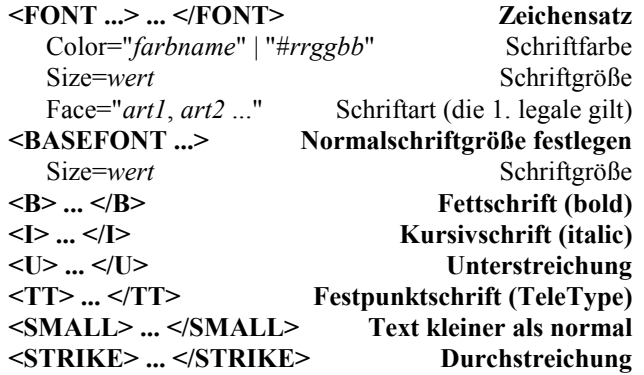

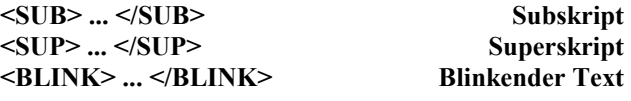

# **Struktur-/Blockelemente**

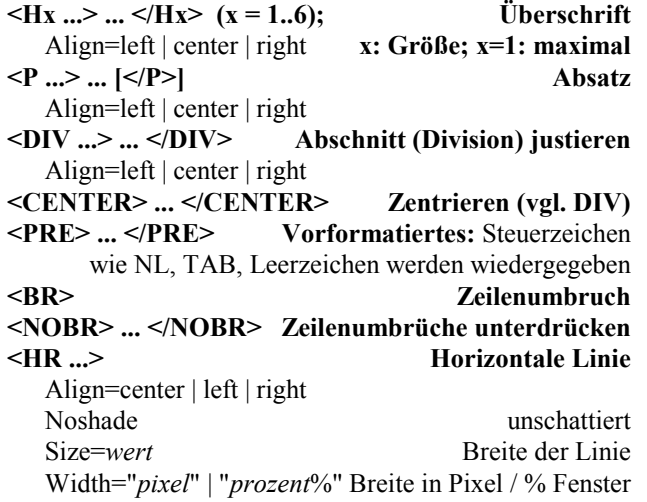

## **Listen |**

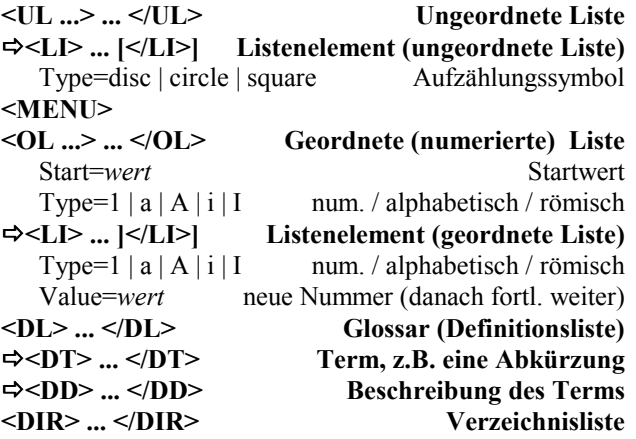

# **Bilder, Bildkarten**

#### **<IMG** Src="*URL*" **...> Graphik einbinden**

Alt="*text*" Textanzeige während des Ladens / Popup Lowres="*URL*" vorläufiges Bild geringer Auflösung Align=left | right | top | middle | bottom | texttop | absmiddle | baseline | absbottom

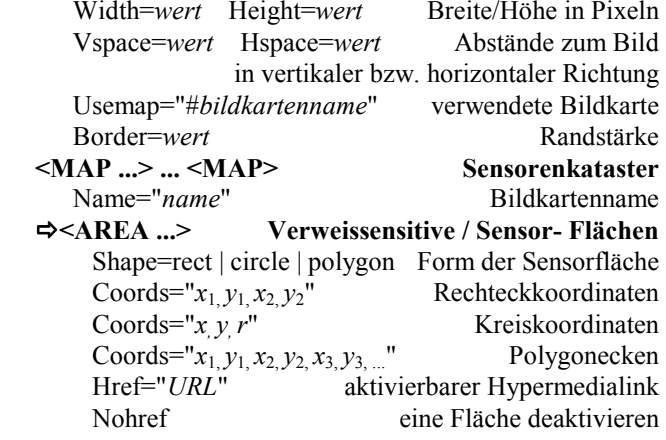

# **Tabellen**

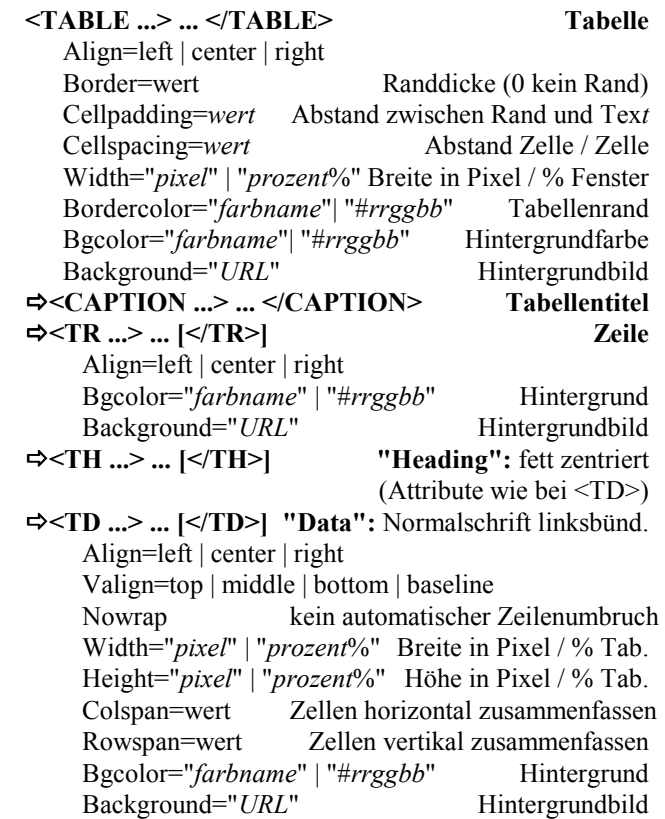

#### **Frames**

**<FRAMESET ...> ... </FRAMESET> Framecontainer**  Rows | Cols="*wert\_1*, *wert\_2*, ..." *wert*  $x =$  pixel | prozent%" | \* (\* für Rest) Border=*wert* **<FRAME ...> Individueller Frame**  name="*frame\_name*" | \_blank | \_self | \_parent | \_top src="*URL*" Noresize keine Größenänderung durch den Nutzer Scrolling=auto | yes | no Marginwidth=*wert* Horizontale Berandung in Pixeln Marginheight=*wert* Vertikale Berandung in Pixeln Frameborder=yes | no Frameberandung ja/nein **<NOFRAMES> ... </NOFRAMES>** Inhalt anzeigen, falls Browser Frames nicht unterstützt

#### **Formulare**

**<FORM ...> ... </FORM> Formular**  Action="URL" Anforderung Method=post | get Anforderung mit / ohne Daten Enctype="*medientyp*" z.B "text/plain" bei "mailto:..." **<INPUT ...> Eingabeelement in einem Formular**  Type= button | text | submit | reset | checkbox | radio | password | hidden Type= image Src=*URL* statt Type=submit Name=*name* Name des Eingabe-/Auswahlwertes Align=left | right | top | middle | bottom | texttop | absmiddle | baseline | absbottom Checked Vorwahl ("abgehakt") Maxlength=wert max. eingebbare Zeichen Size=wert sichtbare Zeichenzahl in einem Feld **<TEXTAREA ...> ... <TEXTAREA> Mehrzeil. Text**  Wrap=off | virtual | physical Umbruch Name=*name* Benennung des Textes rows=*wert* Anzahl der Zeilen cols=*wert* Anzahl der Spalten **<SELECT ...> ... </SELECT> Auswahlmenü**  Multiple Mehrfachwahlmöglichkeit Name=*name* Benennung der ausgewählten Werte Size=*wert* Anzahl der sichtbaren Optionen  $\Rightarrow$  $\Rightarrow$  $\leq$  **OPTION> ...** Wahl aus Alternativen Selected Diese Option ist vorgewählt Value="*wert*" *wert* statt Inhalt von OPTION

#### **Multimedia**

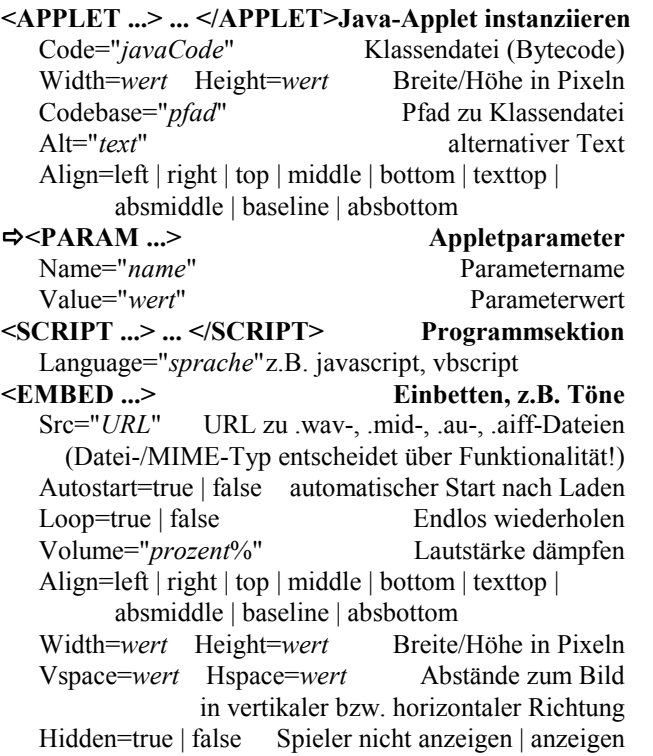

#### **Verschiedene**

- **<META ...> Einen http-Response-Header festlegen (Metainformation für http-Server bzw. -Client)**  Http-equiv="*header\_name*" (vgl. auch RFC 1945) Name="*header\_name*" alternativ *nur* für Klienten! Content="*header\_inhalt*"
- <META Http-equiv="refresh" Content="5; URL=*URL*"> Seite laden nach (z.B.) 5 Sekunden ("Diashow")

#### **Einige Sonderzeichen**

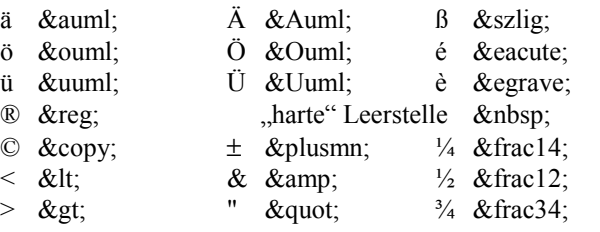

# **HTML - Übersicht**

**- orientiert an Netscape Communicator 4 -** 

# **Quellen**

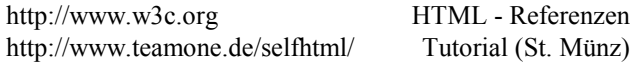

#### **Inhalt**

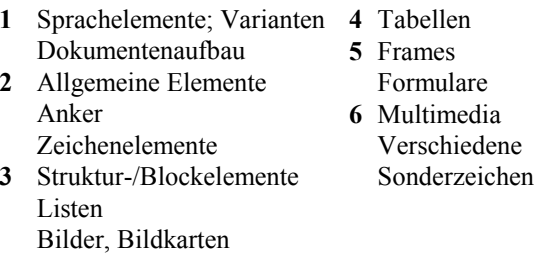

## **Erläuterungen**

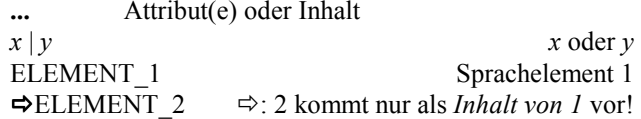

## **Sprachelemente; Varianten (Syntax)**

<TOKEN optionale Attribut(e)> <TOKEN optionale Attribut(e)> Inhalt </TOKEN> oder  $\leq$ TOKEN optionale Attribut(e) Inhalt z.B.  $\leq$ P **Schachtelung ist möglich** 

#### **Dokumentenaufbau**

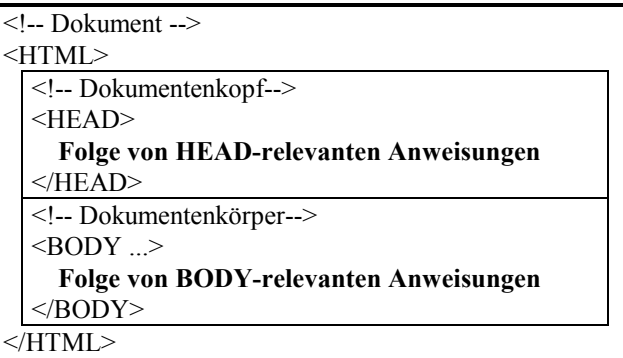